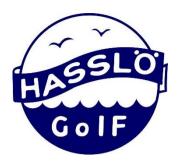

# Årsmöte Hasslö GoIF 2023-03-05

Folkets hus, kl. 13:00 - 13:40

# 1. Mötets öppnande

Styrelsens ordförande, Alexander hälsar samtliga närvarande välkomna och förklarar årsmötet öppnat.

#### 2. Fastställande av röstlängd

Röstlängden utgörs av vid mötet närvarande medlemmar.

#### 3. Val av ordförande för årsmötet.

Sara Högelius föreslås leda årsmötet som ordförande.

Årsmötet **beslutar** att utse Sara Högelius till ordförande för årsmötet.

#### 4. Val av sekreterare för årsmötet

Anders Högelius föreslås att föra dagens protokoll.

Årsmötet **beslutar** att utse Anders Högelius till sekreterare för årsmötet.

# 5. Val av justerare tillika rösträknare (2st)

Jörgen Sandegård och Ulrica Isaksson föreslås att justera årsmötets protokoll samt agera som rösträknare under årsmötet

Årsmötet **beslutar** att utse Jörgen och Ulrika till justeringspersoner och rösträknare.

# 6. Frågan om mötet har utlysts på rätt sätt

Årsmötets ordförande erinrar årsmötet om att kallelsen utsänts enligt stadgeenlig ordning.

Årsmötet **beslutar** att årsmötet utlysts på stadgeenligt sätt.

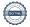

# 7. Fastställande av dagordning

Årsmötet beslutar att fastställa den i kallelsen utsända dagordningen utan ändringar.

#### 8. Verksamhetsberättelse 2022

Styrelsens ordförande samt representanter för ungdomssektionen och gymnastiksektionen föredrar den i kallelsen utsända verksamhetsberättelsen.

Årsmötet beslutar att med godkännande lägga verksamhetsberättelsen till handlingarna.

# 9. Ekonomisk rapport för det gångna året

Styrelsens kassör föredrar de i kallelsen utsända ekonomiska rapporterna. Utöver att vi haft ett covid-fritt verksamhetsår med Hasslöfestival igen har vi fått goda och välkomna tillskott via sponsring. I den mån det varit möjligt har nödvändiga renoveringar och investeringar genomförts. Några med tanke på att effektivisera föreningens elkonsumtion.

Fråga ställs gällande avstängning av bastun under hösten 2022. En medlem som är frekvent bastubadare är ledsen över detta och tycker inte att besparingen av kostnaden är rimlig i sammanhanget.

Styrelsen svarar att föreningen genomfört besparingar inom samtliga områden som varit möjliga. Detta utifrån samhällssituationen, rekommendationer från riksidrottsförbundet och övriga myndigheter och organisationer som omfamnas samhället såväl som vår fina förening.

## 10. Revisionsberättelse

Årsmötet **beslutar** att med ett godkännande lägga till handlingarna.

#### 11. Frågan om ansvarsfrihet för styrelsen under det gångna verksamhetsåret

Årsmötet beslutar att bevilja styrelsens ledamöter ansvarsfrihet för det gångna verksamhetsåret. Beslutet är enhälligt.

## 12. Fastställande av medlemsavgift för år 2023

Årsmötet beslutar att fastställa medlemsavgifter för kommande verksamhetsår enligt

Enskild medlem 650kr medlemsavgift + 750kr i tränings/aktivitetsavgift

Familiemedlem 1200kr + 1050kr i tränings/aktivitetsavgift Pensionär 650kr + 450kr i tränings/aktivitetsavgift

Stödmedlem 300kr

# 13. Verksamhetsplan 2023

Årsmötet beslutar att med godkännande fastställa den i kallelsen utsända verksamhetsplanen för kommande verksamhetsår.

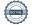

#### 14. Fastställande av budget för år 2023

Årsmötet **beslutar**, efter kort föredragning av styrelsens kassör, att godkänna den i kallelsen utsända budgeten för 2023.

#### 15. Val av funktionärer

Föreningens valberedning har tyvärr inte möjlighet att delta under årsmötet, men Christian Granebring (valberedningsprospekt) föredrar valberedningens förslag till funktionärer.

# 15.1. Styrelse

Alexander Karlsson och Leif Holgersson har avsagt sig omval inför årsmötet.

Årsmötet **beslutar** att utse Håkan Stenström till styrelsens *ordförande* på två års tid.

Årsmötet **beslutar** att utse Camilla Hoeck till styrelseledamot tillika *kassör* på ett års tid.

Årsmötet beslutar att utse Lise-Lott Karlsson, Amanda Kumlin, Hans Olausson och Madeleine Sätermark (nyval) till styrelseledamöter på ett års tid.

#### 15.2. Revisorer

Årsmötet **beslutar** att utse Rune Olausson till *revisor* på ett års tid.

## 15.3. Valberedning

Tore och Kerstin har avsagt sig omval som valberedare inför årsmötet. Christian Granebring och Ulrika Isaksson föreslås som valberedare inför kommande verksamhetsår.

Årsmötet **beslutar** att utse Christian och Ulrika till valberedare på ett års tid

#### 16. Motioner

Årsmötet konstaterar att det inte har inkommit motioner till behandling på årsmötet.

# 17. Övriga frågor

Kassen, föreningens sponsringsansvarig, tar till orda i fråga om att ett gym håller på att öppna upp på Hasslö. Samtal har förts gällande att detta är en konkurrerande verksamhet i samband med att samma personer sponsrar Hasslö GoIF. De som öppnar upp gymmet har för avsikt att fortsatt sponsra föreningen med

25 000kr per år i tre års tid (totalt 75 000kr).

# 18. Prisutdelning

Emelie Beckholmen, innehavare av Helge Jerrhags minnespris, inleder med att berätta att det nu finns en uppdaterad minnesplakett där samtliga namn plus nya kan omfamnas (den gamla var överfull).

Med motiveringen att årets pristagare varit en garant för att föreningen klarat sig genom pandemin på ett galant sätt och i övrigt är en fantastisk och engagerad representant för föreningen tillkännager Emelie att priset i år går till till Camilla Hoeck.

# 19. Avslutning

Årsmötets ordförande tackar samtliga medlemmar för väl genomfört årsmöte och förklarar detsamma för avslutat. I samband med avslutandet avtackas Alexander efter sin tid som ledamot (3 år) och ordförande (3 år) i föreningens styrelse.

# Verifikat

Transaktion 09222115557488333772

# Dokument

#### Protokoll årsmöte Hasslö GoIF 20230305

Huvuddokument

4 sidoi

Startades 2023-03-05 14:19:42 CET (+0100) av Anders

Högelius (AH)

Färdigställt 2023-03-06 07:40:26 CET (+0100)

# Signerande parter

| Anders Högelius (AH)                      | Sara Högelius (SH)                        |
|-------------------------------------------|-------------------------------------------|
| anders.hogelius@hsb.se                    | hogelius@hotmail.com                      |
| Signerade 2023-03-05 14:19:42 CET (+0100) | Signerade 2023-03-05 15:05:14 CET (+0100) |
| Ulrika Isaksson (UI)                      | Jörgen Sandegård (JS)                     |
| ulrika.isaksson@bth.se                    | jorgen.sandegard@telia.com                |
| Signerade 2023-03-06 07:40:26 CET (+0100) | Signerade 2023-03-05 16:44:45 CET (+0100) |

Detta verifikat är utfärdat av Scrive. Information i kursiv stil är säkert verifierad av Scrive. Se de dolda bilagorna för mer information/bevis om detta dokument. Använd en PDF-läsare som t ex Adobe Reader som kan visa dolda bilagor för att se bilagorna. Observera att om dokumentet skrivs ut kan inte integriteten i papperskopian bevisas enligt nedan och att en vanlig papperutskrift saknar innehållet i de dolda bilagorna. Den digitala signaturen (elektroniska förseglingen) säkerställer att integriteten av detta dokument, inklusive de dolda bilagorna, kan bevisas matematiskt och oberoende av Scrive. För er bekvämlighet tillhandahåller Scrive även en tjänst för att kontrollera dokumentets integritet automatiskt på: https://scrive.com/verify

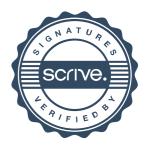